# UNIVERSITAT POLITÈCNICA DE VALÈNCIA **E S C O L A P O L I T E C N I C A S U P E R I O R D E G AN D I A**

**Máster en Postproducción Digital** 

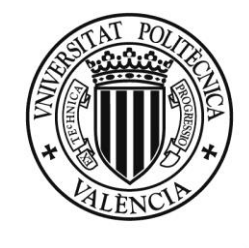

**UNIVERSITAT POLITÈCNICA** DE VALÈNCIA

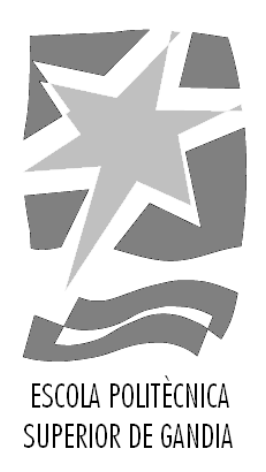

# **"La España Vaciada: diseño ilustrativo y creación de vídeo mediante la técnica de motion graphics "**

*TRABAJO FINAL DE MASTER*

Autor/a: **Noemí Sinobas Pascual**

Tutor/a: **Ismael Lengua Lengua**

**Cotutor/a: Nereida Tarazona Belenguer**

*GANDIA, 2020*

#### **RESUMEN**

El siguiente proyecto fin de máster consiste en la creación de una pieza audiovisual de infografía explicativa empleando la técnica de m*otion graphics*.

Partiendo de cero, se va a centrar en desarrollar el flujo de trabajo que se ha seguido, detallando cada una de las fases del proceso desde el diseño de los elementos gráficos, a la creación del producto y posterior animación de los mismos.

El objetivo final, es obtener un vídeo con un acabado profesional, que sirva para visibilizar de una forma simple e intuitiva, el problema de la despoblación en España y las consecuencias que tiene para todo el conjunto de la nación. Haciendo especial énfasis en el significado social que tiene el movimiento de "La España Vaciada".

#### **PALABRAS CLAVE:**

DESPOBLACIÓN - ESPAÑA VACIADA - DISEÑO GRÁFICO - MOTION GRAPHICS - ANIMACIÓN

#### **ABSTRACT**

The next master's project consists in the creation of an audiovisual piece of explanatory infographic using the technique of Motion Graphics.

Starting from scratch, it will focus on developing the workflow that has been followed, detailing each of the phases of the process from the design of the graphic elements, to the creation of the product and subsequent animation of them.

The final objective is to obtain a video with a professional finish, that serves to make visible in a simple and intuitive way, the problem of depopulation in Spain and the consequences that it has for the whole nation. With special emphasis on the social significance of the "La España Vaciada" movement.

#### **KEYWORDS:**

DEPOPULATION - EMPTY SPAIN – ILLUSTRATION - GRAPHIC DESIGN - MOTION GRAPHICS - ANIMATION

# **ÍNDICE**

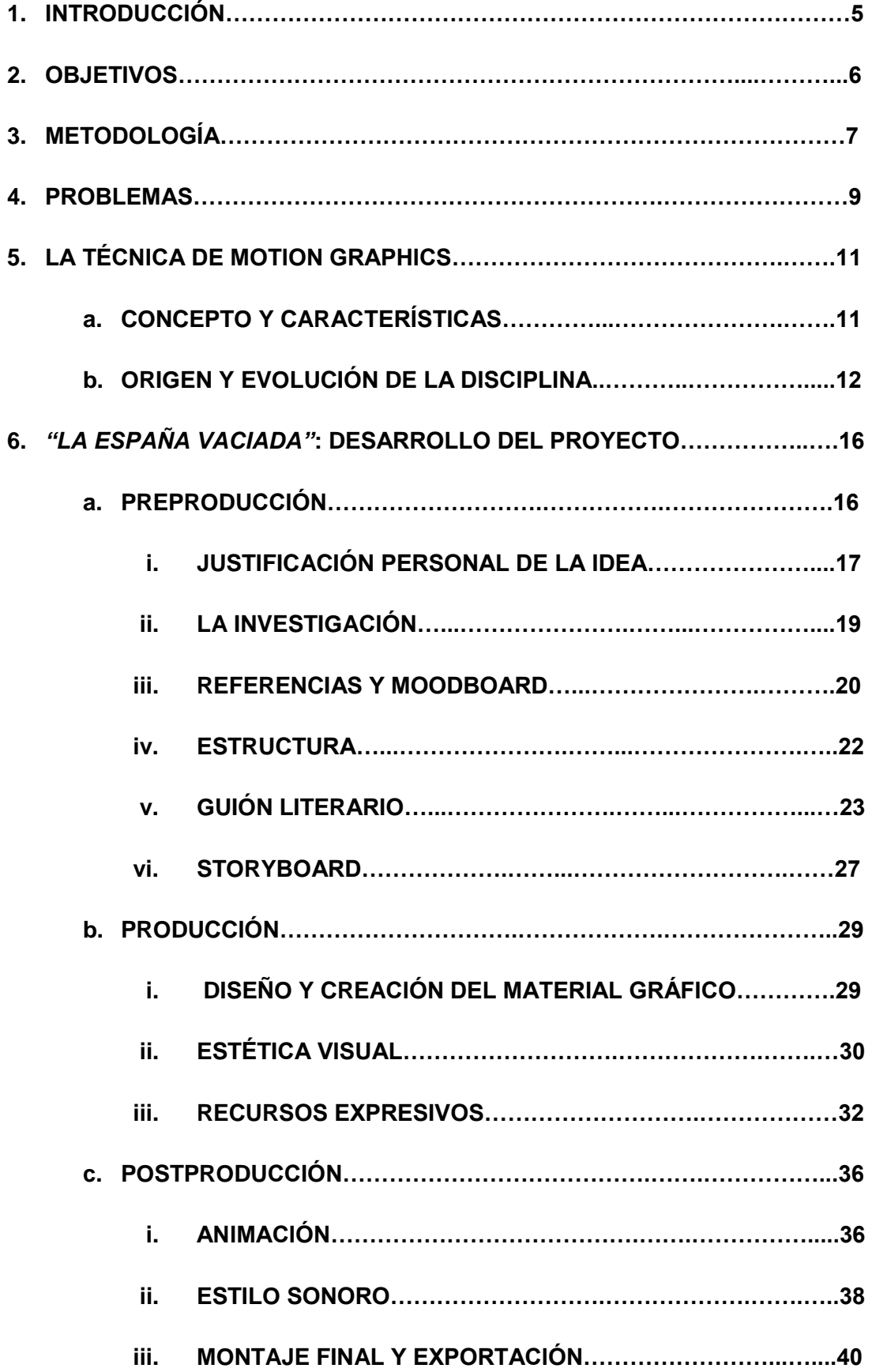

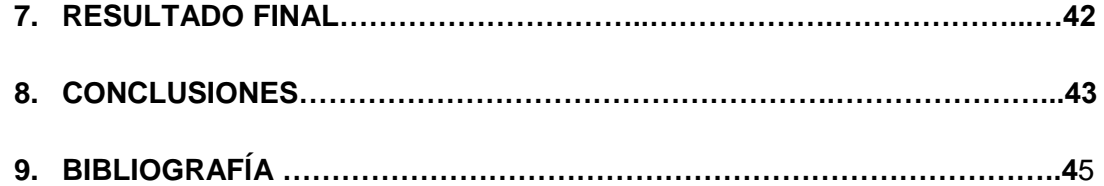

## **1. INTRODUCCIÓN**

Este trabajo de fin del Máster en Postproducción Digital, realizado en la Escuela Politécnica Superior de Gandía, consiste en la realización de una pieza audiovisual infográfica empleando la técnica de *motion graphics* (gráficos en movimiento).

El producto resultante tiene como objetivo analizar, explicar y visibilizar de una forma simple y didáctica, el problema de la despoblación en nuestro país.

Una de las motivaciones principales que impulsa este proyecto, es el de utilizar las diferentes competencias que se han ido adquiriendo y perfeccionando en el máster. Por ello el producto audiovisual, va a ser realizado en su integridad por la alumna. Partiendo del diseño ilustrativo de cada uno de los elementos y finalizando con la animación de los diferentes grafismos realizados.

En conclusión, la pieza resultante, se trata de un producto audiovisual en el que se han combinado las nociones y habilidades adquiridas en asignaturas como: La Composición Multicapa Avanzada, Aplicación de la Composición: Efectos Digitales, Grafismo Cinematográfico y Grafismo Audiovisual.

Por otra parte, se encuentra la motivación personal de sacar adelante, por primera vez, una pieza de esta dimensión y complejidad, que sea útil para explicar el conflicto y se pueda emplear en un contexto didáctico. De tal forma que sirva, a la propia autora, como un elemento más de su portfolio profesional.

También es importante tener en cuenta los diferentes obstáculos, que se han ido presentando durante el camino, como es el contexto social de la pandemia de la Covid-19. Además de haber sido realizado en su integridad con unos medios y equipo propio, al no poder acceder al material que se facilitaba por parte de la universidad.

Teniendo todo esto en cuenta a continuación, se va a desarrollar en profundidad cuál ha sido el proceso real que se ha seguido, describiendo detalladamente, el trabajo realizado en cada una de las fases de preproducción, producción y postproducción. Para finalizar se sacarán una serie de conclusiones acerca de lo que ha supuesto la elaboración de este producto.

#### **2. OBJETIVOS**

Realizar un trabajo fin de máster de estas características, lleva consigo una motivación y un interés por parte del autor.

A continuación, se va a proceder a enumerar cuales han sido, en este caso, los diversos objetivos y metas que se lograba alcanzar con el proyecto:

- 1. Reivindicar y dar visibilidad al problema de la despoblación en las zonas rurales del interior de España y los efectos que tiene en el conjunto del país.
- 2. Desarrollar un producto audiovisual con la técnica de *motion graphics*, de carácter profesional, que permita combinar infografía e historia a partes iguales, de una forma simple y dinámica.
- 3. Explorar la creatividad y habilidades necesarias para crear proyectos de esta tipología.
- 4. Desarrollar y establecer un correcto flujo de trabajo que permita realizar proyectos audiovisuales de infografía animada.
- 5. Aplicar y perfeccionar las diferentes habilidades y conocimientos adquiridos en el Máster de Postproducción Digital.

# **3. METODOLOGÍA**

A la hora de desarrollar un proyecto audiovisual con *motion graphics*, no existen unas reglas fijas que definan cuál es el método a seguir más correcto. Cada profesional sigue un proceso diferente, que se basa principalmente en la experiencia adquirida en trabajos anteriores.

Teniendo esto en cuenta, y tras consultar diferentes blogs, artículos y proyectos de artistas de todo el mundo. Se ha llegado a la conclusión de que existe una conexión entre ellos y la mayor parte trabajan de una forma similar. Por tanto, en este caso se ha establecido una metodología que resulta de un compendio de todos ellos.

*My Process with Motion Graphics* escrito por Kyle Ashby (2016), es sin duda el artículo que mejor resume el proceso y que finalmente ha servido de guía para realizar *"La España Vaciada" (Sinobas, 2020).*

También han servido de inspiración los numerosos trabajos de fin de grado y máster disponibles en Internet, cuyo tema se enfoca en la realización de un producto empleando la técnica de *motion graphics*. En todos ellos encontramos un apartado destinado a la metodología que se ha seguido, y por tanto ha servido de gran apoyo a la hora de desarrollar este.

Dicho esto, se va a detallar el proceso definitivo que se ha seguido en este caso.

Para comenzar, se ha realizado un trabajo de investigación sobre el tema en cuestión, se han recogido datos y documentación que ha permitido analizar el fenómeno de la despoblación en España.

También se han tomado referencias directas, visualizando otros trabajos de *motion graphics*, que han servido para definir el estilo propio que tendrá la pieza audiovisual definitiva, en este caso.

A continuación, se ha organizado toda la información obtenida, de tal forma que se ha elaborado una estructura fija, que ha servido posteriormente para diseñar el orden de las diferentes escenas. Todo ello se ha tenido en cuenta a la hora de redactar el guion literario, que ha sido la guía que ha empleado la narradora para locutar la voz en off.

Rafols (2013) asegura que para trabajar con la imagen en movimiento "la creatividad es una herramienta de la que no se puede prescindir", y esto llegado el momento de elaborar el storyboard se ha tenido muy presente.

El storyboard es la parte donde mediante papel y lápiz, se debe exprimir el lado creativo, ya que de esos primeros bocetos, surgen las ilustraciones digitales definitivas. Se han definido los recursos expresivos que se iban a incluir, los colores, el número de escenas, las partes que han contado con texto, el número y tipo de transiciones...

Con estas primeras ideas, se ha procedido a producir de los diferentes elementos gráficos, para ello se ha empleado el software *Adobe Illustrator.* Mediante el cual se pueden crear ilustraciones vectoriales, de forma que además se compatibiliza cómodamente con el programa de animación, ahorrando tiempo y esfuerzo.

En *Adobe Illustrator* se han diseñado las diferentes escenas teniendo en cuenta el estilo que se le quería dar al proyecto final. Teniendo en cuenta las partes que se iban a animar, colocando cada una de las formas en capas diferenciadas. También se ha aplicado el color de relleno de cada forma, mediante el empleo de degradados lineales.

Se ha continuado con el proceso de montaje y animación, donde ha entrado en juego *Adobe After Effects,* una de las aplicaciones más potentes del mercado a la hora de realizar *motion graphics.* 

También ha sido de gran relevancia, porque permite trabajar sin problemas con el resto de aplicaciones de Adobe, mejorando la compatibilidad entre ellos. En este caso, como se ha comentado anteriormente, ha facilitado el proceso de importación con el software de imagen vectorial*.*

La postproducción de audio se ha realizado mediante *Adobe Audition*, en él se han llevado a cabo las correcciones pertinentes, estableciendo un equilibrio y normalización entre el tono de voz de la narración, los efectos sonoros y el acompañamiento musical.

Para dar el acabado final, se ha contado de nuevo con el software *Adobe After Effects,*  en él se han llevado a cabo las funciones del montaje del vídeo definitivo, donde se han combinado las diferentes composiciones en una única, se han ajustado los tiempos y se ha realizado la sincronización y montaje del audio.

Por último, se encuentra la exportación, y posterior difusión en redes sociales del resultado obtenido. Para ello se ha establecido una resolución y formato adecuados, asegurando un acabado con calidad del producto.

Con todo ello se han sacado una serie de conclusiones, en las que se han detallado los objetivos conseguidos al final del trabajo.

8

#### **4. PROBLEMAS**

La elección del tema del trabajo de fin de máster por parte de la alumna era muy clara desde un primer momento, pero como cualquier proyecto de esta envergadura, trae consigo una serie de dificultades y obstáculos inesperados, que han ido surgiendo a medida que comenzaba la producción de la pieza audiovisual.

Uno de los principales problemas que presentaba este proyecto, era el enfoque que se le quería dar, ya que las perspectivas desde las que se podía abordar eran muy diversas.

Pero sin duda, la mayor dificultad se encontraba en cómo abarcar la gran cantidad de datos y cifras disponibles.

Existía la posibilidad de enfocar todo el proyecto por territorios, ya que la cantidad de datos que se encuentran referentes a cada provincia o comunidad autónoma, pueden ser útiles a la hora de realizar un vídeo específico, centrado en cada uno de ellos. Pero ese no era el objetivo, porque lo que se buscaba era tratar desde un enfoque nacional todo del tema.

A nivel infográfico, también era muy interesante la cantidad de información disponible, ya que se podía explicar todo el problema de la despoblación, únicamente empleando cifras y gráficos. Algo que se descartó desde el primer momento, porque el resultado acabaría siendo un vídeo muy denso que no llamaría la atención del público.

Como se puede ver, lo que en un principio podía parecer una ventaja, como es el tener a nuestra disposición todos los datos demográficos de España, que nos proporciona el Instituto Nacional de Estadística, al final se convirtió en un problema de exceso de información que se debería seleccionar y resumir.

Sumado a esto, estaba el problema con el equipo y la disponibilidad de los medios adecuados para realizar el trabajo.

Para desarrollar un proyecto que incluye ilustraciones vectoriales y animación digital, es importante contar con un ordenador de gran potencia, que permita trabajar con fluidez con un gran número de elementos.

En un principio esto no fue un impedimento, ya que la universidad ponía a disposición del alumnado todo el equipo necesario, por tanto llevar a cabo este proyecto no era algo imposible.

La situación se complicó con la llegada de la pandemia de la Covid-19, se suspendieron las clases y en consecuencia, no se pudo volver a las aulas ni disponer del equipamiento con el que se había planeado el proyecto.

La solución definitiva se basaba en cambiar de tema o seguir adelante con ello. Finalmente se optó por lo segundo, ya que la motivación personal por sacar adelante el proyecto era muy importante.

En conclusión, el resultado definitivo se realizó con los medios propios de la alumna, y pese a los diversos imprevistos que fueron apareciendo durante el camino, la pieza audiovisual ha resultado ser un producto de óptima calidad.

#### 5. **LA TÉCNICA DE** *MOTION GRAPHICS***:**

Ahora que ha quedado clara cuál es la finalidad del siguiente trabajo, y antes de comenzar a concretar el proceso llevado a cabo en cada una de las etapas de producción del proyecto, es muy importante tener un enfoque global, y prestar especial atención a la técnica que se ha empleado.

Esto va a permitir en gran medida justificar y comprender la técnica escogida a la hora de realizar la pieza audiovisual de "*La España Vaciada"* (Sinobas, 2020).

#### **a. CONCEPTO Y CARACTERÍSTICAS**

Como ya se ha mencionado anteriormente, nos encontramos ante un producto que podemos clasificar dentro de la categoría de *motion graphics infográfico*.

Si nos detenemos a analizarlo, su propio nombre da pistas del contenido que abarca. Se puede observar que está formado por dos disciplinas muy diferentes entre sí, por un lado "motion graphics" y por otro "infográfico". En la actualidad es muy común encontrar numerosos trabajos donde se combinan ambas técnicas.

Por un lado están los *motion graphics,* traducido del inglés "gráficos en movimiento". Se pueden definir como una técnica de animación digital cuya finalidad es, generar una serie de movimientos en diferentes grafismos, que han sido diseñados previamente mediante un *software* informático. Todos estos elementos pueden ser desde formas geométricas básicas, objetos, imágenes o textos (Matt Ellis, 2019).

En segundo lugar, está la *infografía*, que según la Real Academia Española es la "técnica de elaboración de imágenes mediante computadora". Esta disciplina es muy útil, ya que permite representar ideas, instrucciones o conceptos complejos de una forma simplificada, recurriendo a elementos como señales, mapas, gráficos, iconos o formas, que evocan elementos reales. (Shaw, 2019)

El concepto de *motion graphics infográfico,* es relativamente nuevo, ya que como se comentaba anteriormente, supone la mezcla y perfeccionamiento de diferentes campos creativos.

Los profesionales que se dedican a realizar este tipo de productos suelen ser artistas del mundo del cine, ilustradores, diseñadores gráficos o estudiantes de animación. Pero en la actualidad la competencia es muy alta ya que, son muchos los que tienen las habilidades creativas y dominan alguno de los softwares disponibles en el mercado.

En el libro *Design for Motion: Fundamentals and Techniques of Motion Design*, su autor Austin Shaw, hace referencia a una serie de requisitos que deben cumplir las piezas audiovisuales de infografía animada.

Uno de los propósitos esenciales, es que sirvan para comunicar e informar sobre un tema en un corto periodo de tiempo. Por tanto, el mensaje debe simplificar la realidad y lanzar una serie de datos de una forma inteligente, original y atractiva.

También considera imprescindible, que el estilo con el que se diseñe el video, sea claro y conciso. Por ello las decisiones que se tomen con respecto al color, posiciones, escala u opacidad, son muy importantes, ya que influyen directamente en la dirección del ojo del espectador.

Para conseguir todo esto, sugiere algunos recursos interesantes, como son: emplear fondos neutros, combinar líneas finas y gruesas para crear profundidad o jugar con el contraste de los diferentes elementos que componen la escena, para distinguir el nivel de importancia de cada uno de ellos

También aconseja ir variando el tamaño y grosor de la tipografía, para dar estabilidad e importancia visual a cada palabra, según lo que se quiera destacar en cada momento.

Austin Shaw, expone que el empleo de tablas o gráficos tradicionales a la hora de dar explicaciones, pueden funcionar de forma efectiva cuando se quieren dar muchos datos.

Por último, considera que las formas geométricas simples por sí solas, aportan mucha información: el círculo se asocia a la unidad, los cuadrados a las estabilidad y fuerza, los triángulos nos indican una dirección, una línea con un círculo en su extremo nos puede señalar un punto que tiene especial importancia.

Jugando con ellos, ya sea haciendo un duplicado, variando sus tamaños o combinándolos se pueden crear símbolos o iconos con unos resultados comunicativos muy óptimos.

Todos estos consejos se han tenido muy presentes a la hora de elaborar el producto definitivo.

## **b. ORIGEN Y EVOLUCIÓN DE LA DISCIPLINA**

A la hora de explicar cuál es el origen de los *motion graphics*, se puede realizar una investigación de gran extensión, ya que son diversos los campos y las disciplinas a tener en cuenta.

12

Por un lado, se debe estudiar el origen de la animación, por otro el de la infografía y para finalizar la fusión de ambas disciplinas.

También existe la posibilidad de profundizar paso a paso en la evolución histórica que han tenido, teniendo en cuenta cada una de sus aplicaciones (el cine, la publicidad, la televisión, las redes sociales, los videoclips o el diseño gráfico).

En conclusión, todo ello supone una considerable cantidad de información y datos, que puede servir como tema de varios trabajos de fin de máster.

Dicho esto y como no es el objetivo que se busca con este proyecto, a continuación se va a hacer un breve recorrido de la historia de esta disciplina, haciendo especial hincapié en los diferentes precursores de la técnica.

También se tendrán en cuenta algunos artistas más recientes, que se han convertido en referentes y han influido en la visión que se tiene actualmente acerca de los *motion graphics*.

Para conocer los orígenes de la animación, podemos trasladarnos al de nuestra propia existencia como seres humanos, ya que el sentido del movimiento en el arte está presente desde las primeras pinturas rupestres.

A medida que se fue evolucionando, el conocimiento y las técnicas se perfeccionaron, un claro ejemplo de ello es el arte en las escenas decorativas de los egipcios y posteriormente en los mosaicos romanos. (Krasner, 2013)

Pero la gran revolución tuvo lugar mucho más tarde, en el siglo XIX, cuando se descubrió la persistencia retiniana (viene a significar que una imagen permanece en la retina del ojo humano una décima de segundo más antes de desaparecer), esto comenzó a ser muy empleado por magos o ilusionistas para crear espectáculos de entretenimiento.

Uno de los grandes inventos de mayor éxito de esta época fue el *taumatropo* (un pequeño disco de papel con dos imágenes diferentes a cada lado, que al hacerlo girar a gran velocidad produce una animación).

Le siguieron muchos más como el *zoótropo* (un tambor circular con una serie de dibujos en su interior, a través de unos cortes laterales el espectador puede ver su interior, generando una ilusión de movimiento) o el *praxinoscopio* (precursor del proyector de cine).

Para comenzar a hablar de *motion graphics*, hay que trasladarse a finales del siglo XIX y principios del XX, con el nacimiento del cine. Cuando comienzan a introducirse en los títulos de crédito, pequeños montajes donde se combinaban formas simples, textos y otra serie de elementos, creados de forma totalmente manual.

En los años '20, la técnica se fue perfeccionando y se comenzaron a crear las primeras películas completas empleando gráficos en movimiento. Se trataba de animaciones experimentales, dónde se rechazaban las convenciones clásicas.

Artistas procedentes de diferentes disciplinas artísticas, que se identificaban con el movimiento cubista, futurista, dadaísta o surrealista, comenzaron a expresar la realidad empleando únicamente formas y objetos abstractos. (Krasner, 2013)

En el campo del cine experimental, destacan los artistas Oskar Fischinger, Len Lye y Norman McLAren, los cuales crearon diferentes composiciones de animación abstracta mucho antes del nacimiento de los gráficos por ordenador. (Shaw, 2019)

En los años '50, los *motion graphics* se volvieron un clásico dentro del cine. Destaca la figura de Saul Bass, el cual trasladó el diseño de sus posters a los títulos de crédito iniciales de las películas, convirtiéndose en uno de los mayores referentes en el campo del diseño gráfico animado de la historia.

Coetáneos a él, encontramos a Pablo Ferro o Maurice Binder, también centrados en el mismo campo profesional, de realizar las secuencias de créditos iniciales.

Con la llegada de la era digital, entre 1980 y 1990, las posibilidades a la hora de crear se multiplicaron. Los ordenadores comenzaron a estar muy presentes y en consecuencia la industria experimentó una gran revolución en todos los campos.

Estas nuevas máquinas ofrecían todo tipo de alternativas a la hora de elaborar gráficos y de animarlos, además supuso un gran paso, al eliminar muchas de las barreras técnicas y creativas que existían anteriormente.

Años más tarde, en los 2000, tener un ordenador de sobremesa en casa se convirtió en una práctica muy común, hasta que se volvió una necesidad.

Esto fue posible gracias a la disminución en los precios de los equipos, las cámaras, las tabletas gráficas o los dispositivos de almacenamiento (Shaw, 2020).

También fue de suma importancia el fácil acceso a los numerosos *softwares* del mercado*,* que cada vez tenían unas funciones más amplias, potentes y precisas.

A medida que han pasado los años, la tecnología ha continuado mejorando, hasta tal punto que cualquiera puede tener a su disposición, por un precio asequible, el software y hardware necesario para elaborar gráficos animados.

En la última década, los *motion graphics* se han expandido y perfeccionado muy rápido, de tal forma que se pueden encontrar en los lugares menos esperados.

Esto se debe en gran parte, a la influencia directa que ha tenido Internet y las redes sociales sobre la sociedad.

Se han adaptado a las necesidades concretas de cada campo, de tal forma que en la actualidad podemos encontrarlos en cualquier plataforma que tengamos a nuestro alcance.

#### **6.** *"LA ESPAÑA VACIADA"***: DESARROLLO DEL PROYECTO**

Para desarrollar cualquier producto audiovisual es esencial repartir el trabajo en una serie de fases: preproducción, producción y postproducción.

En cada una de ellas se va a realizar una parte específica del proyecto, con el objetivo de conseguir un aprovechamiento del tiempo y los recursos lo más óptimo posible.

El volumen de trabajo de cada producción es muy diferente, ya que depende en gran medida de la duración del producto final y por tanto de la tipología del mismo. En este contexto, hay que destacar que existen grandes diferencias entre realizar un largometraje, un cortometraje, un videoclip musical o un anuncio publicitario.

Como se comentaba anteriormente, en este caso *"La España Vaciada"* (Sinobas, 2020)*,*  consiste en una pieza audiovisual de corta duración realizada mediante la técnica de motion graphics.

Hay que tener en cuenta que no existe un flujo de trabajo específico a la hora de desarrollar trabajos de este tipo. Ya que en la mayor parte de las ocasiones se realizan de manera individual, de tal forma que es el propio creador el que decide los pasos que quiere seguir y lo eficiente que quiere ser con su tiempo.

Como sucede con todos los profesionales, cuanto mayor es su experiencia laboral, más rapidez y facilidad se adquiere a la hora de definir el proceso que seguirá para realizar sus proyectos.

Teniendo en cuenta que se han consultado numerosos métodos de trabajo de diferentes artistas, la conclusión a la que se ha llegado es que lo más común en estos casos es estructurar el proceso en 3 grandes fases: preproducción, producción y postproducción.

A continuación, se irá detallando en profundidad cuál ha sido el trabajo específico que se ha realizado en cada una de ellas.

## **a. PREPRODUCCIÓN:**

Es la fase más importante, ya que marca el inicio del proyecto audiovisual, las diferentes decisiones que se tomen durante esta etapa influyen directamente en el resto del proceso.

Por ello es de gran relevancia que se tenga plena seguridad de lo que se va a hacer, y dejar la mayor parte del trabajo estructurado, para evitar problemas posteriores.

Una de las labores esenciales en la preproducción, es establecer el enfoque que se va a dar del tema principal, además de concretar el contenido general de nuestro *motion graphic*, para poder comenzar a investigar y recabar información sobre ello.

También es importante comenzar a planificar el tiempo y establecer las diferentes tareas que se van a realizar. Aunque en esta ocasión, hay que incidir en que es un trabajo de fin de máster, que se ha realizado en solitario y por tanto el plazo para realizar su entrega es más amplio que lo que se exigiría en la industria real.

Es importante mentalizarse del gran valor que tiene el tiempo y conviene optimizarlo, ya que es lo más premiado en la actualidad.

A continuación, se van a desarrollar las diferentes etapas del flujo de trabajo que se han llevado a cabo durante la preproducción, como son: el planteamiento y justificación de la idea escogida, la búsqueda de referencias, la creación del moodboard, la redacción del guión definitivo y finalmente el diseño del storyboard.

#### i. **JUSTIFICACIÓN PERSONAL DE LA IDEA**

La idea de desarrollar esta pieza audiovisual no es algo que surgiera por casualidad, el término de "*España Vaciada",* lo conocí en 2019, cuándo las asociaciones Teruel Existe y Soria Ya, impulsaron *"La Revuelta de la España Vaciada",* que tuvo lugar en Madrid el día 31 de Marzo de ese mismo año.

En ella miles de personas se manifestaron, para exigir una serie de medidas urgentes contra la despoblación, que sufren en gran medida las provincias del interior de nuestro país.

En 2019, me encontraba finalizando los estudios del Grado de Comunicación Audiovisual, y el problema de la despoblación me generaba cierta inquietud. Siempre me ha acompañado el deseo de realizar un producto audiovisual propio, enfocado en esta cuestión y aunque no sabía la tipología del mismo, tenía claro cuál era la finalidad.

Para entender la esencia del proyecto en su conjunto, es importante conocer el contexto en el que se ha desarrollado. La despoblación es un tema que he conocido directamente desde pequeña, por el hecho de haber nacido y vivido en Villafruela, un pueblo de la provincia de Burgos que año tras año pierde población, a día de hoy en su censo figuran 186 habitantes.

A esto se suma la falta de servicios de primera necesidad, no tiene colegio ya que se cerró hace tres años, la farmacia también va a desaparecer, el médico únicamente pasa consulta una vez por semana, no hay ningún medio de transporte público disponible para la población, además corre el riesgo de perder la representación con un ayuntamiento propio y a esto se suma, que la mayor parte de los habitantes superan los 70 años.

En conclusión, todo supone un cúmulo de problemas que deja entrever un riesgo de desaparición inminente. Para agravar la situación se suma el hecho de que las medidas propuestas por parte del gobierno son insuficientes y las soluciones que se dan son escasas.

La situación que atraviesa Villafruela no es un caso aislado, ya que los diferentes pueblos colindantes también presentan una situación similar, que en ocasiones se ha vuelto más trágica llegando a la desaparición.

Aunque es un problema de gran importancia, que afecta a la mayor parte del interior de nuestro país, he podido observar de primera mano que pasa muy desapercibido y hay un gran porcentaje de la población lo desconoce.

Los nuevos conocimientos que he ido adquiriendo en el campo de la animación y postproducción digital, se sumaron a esta situación personal que acabo de describir. De tal forma que todo ello fue el detonante que me impulsó a hacer realidad este proyecto audiovisual, que tanto tiempo me había costado comenzar.

La idea original se centraba en informar y explicar el problema de la despoblación en España, pero tenía que ser de una forma breve, rápida y didáctica, que la pudiera entender todo el mundo, sin resultar demasiado tedioso.

La forma más viable de conseguirlo era desarrollando una pieza audiovisual en formato de vídeo (cortometraje documental, cortometraje de animación, infografía animada…).

Finalmente me decanté por los *motion graphics*, ya que es un recurso muy empleado en la actualidad, de fácil difusión a través de las redes sociales, que además permite englobar en un único producto la totalidad del concepto.

Así es como nace "*La España Vaciada"* (Sinobas, 2020), una mezcla de necesidad y obligación, por transmitir y querer dar a conocer este drama que está afectando a cientos de municipios.

#### **ii. LA INVESTIGACIÓN**

Antes de comenzar a elaborar el guion, era imprescindible saber qué información se iba a proporcionar, para comenzar a buscar e investigar sobre el tema. Con todo ello finalmente se podría definir la estructura definitiva de la pieza audiovisual.

Un aspecto que se tuvo claro desde el principio, era que el producto debía tener como finalidad informar y concienciar. No se buscaba crear una pieza con carácter crítico, pero sí que era necesario mostrar un posicionamiento claro sobre la causa. La despoblación es un problema real que no se puede ignorar y en consecuencia hay que buscar soluciones.

Al ser un tema muy actual, la cantidad de información disponible en la red era muy amplia. Por ello, de todo el material encontrado se seleccionaron un gran número de páginas web, blogs, noticias, documentales y artículos.

Uno de los objetivos se basaba en dar un enfoque retrospectivo del conflicto, en este contexto era interesante que aparecieran reflejadas una serie de cifras y datos contrastados. De tal forma que permitieran justificar y comprender cuál son los antecedentes reales.

Para obtener parte de la información fue de gran ayuda, el INE (Instituto Nacional de Estadística), ya que proporciona datos estadísticos muy concretos sobre infinidad de temas. Entre ellos, destacan los que más interesaban para este proyecto, referentes al estado de la demografía y población de España.

En esta base de datos se pudieron obtener gráficos, porcentajes y cifras concretas de la evolución que ha sufrido la población española desde 1971. Además se pudo ahondar en los datos del padrón registrados por comunidad autónoma y por provincia.

Esto permitió dar al proyecto un enfoque más específico y destacar las zonas más afectadas por el problema de la despoblación, ya que la diferencia que existe entre los diferentes territorios es abismal.

En la página web de EUROSTAT (Oficina Europea de Estadística), se pudieron encontrar datos estadísticos referentes a la densidad de población en toda la Unión Europea. Este se trata de los términos que era importante contrastar, debido a las preocupantes cifras que registra nuestro país en comparación con el resto de los estados miembros.

A la hora de investigar acerca de las causas y consecuencias que tiene en España el problema de la despoblación, fue clave el artículo *"La España vaciada: los mapas y gráficos que evidencian las despoblación"* publicado en la página web de la Cadena Ser. En él se recogen diversos mapas y gráficos que explican el fenómeno de la España vaciada.

Otro artículo a destacar es *"Las reivindicaciones de la España vaciada y olvidada"* de Gonzalo Prieto, extraído del blog Geografía Infinita. En este caso se hace un pequeño repaso de las provincias más afectadas por la despoblación.

También tiene especial relevancia toda la información que recoge la página web de la plataforma Teruel Existe dónde, además de profundizar en los datos del propio partido y de la provincia, se pueden encontrar numerosas noticias y datos actualizados sobre la despoblación a nivel nacional. Asimismo está disponible *el Manifiesto de la Revuelta de La España Vaciada* y el listado de las plataformas que la secundaron.

Todas estas páginas web, artículos y reportajes que se han mencionado, también sirvieron de mucha ayuda a la hora de elaborar la estructura del guion, ya que en ellos se resume gran parte de la esencia del producto audiovisual que se quería crear.

No solo se cuenta en qué consiste la "España Vaciada", sino que también se aportan datos, cifras e infografía que permita justificar las causas y consecuencias del problema.

Por último, es interesante destacar el gran peso que ha tenido la experiencia personal, a la hora de aportar información e inspiración. El hecho de conocer en primera línea el drama de la despoblación, en esta ocasión, tiene más valor documental que muchas de las cifras que se puedan aportar.

Durante 23 años se ha observado la evolución de demográfica de un pequeño núcleo rural de la "España Vaciada" y el de los municipios colindantes, lo que ha servido como base para comenzar a crear el proyecto.

## **iii. REFERENCIAS Y MOODBOARD**

Para poder comenzar a realizar un proyecto de esta tipología, era importante tomar una serie de referencias audiovisuales previamente. Teniendo esto en cuenta se comenzó consultando las principales plataformas online dedicadas a compartir vídeos (Vimeo, YouTube, Dailymotion…).

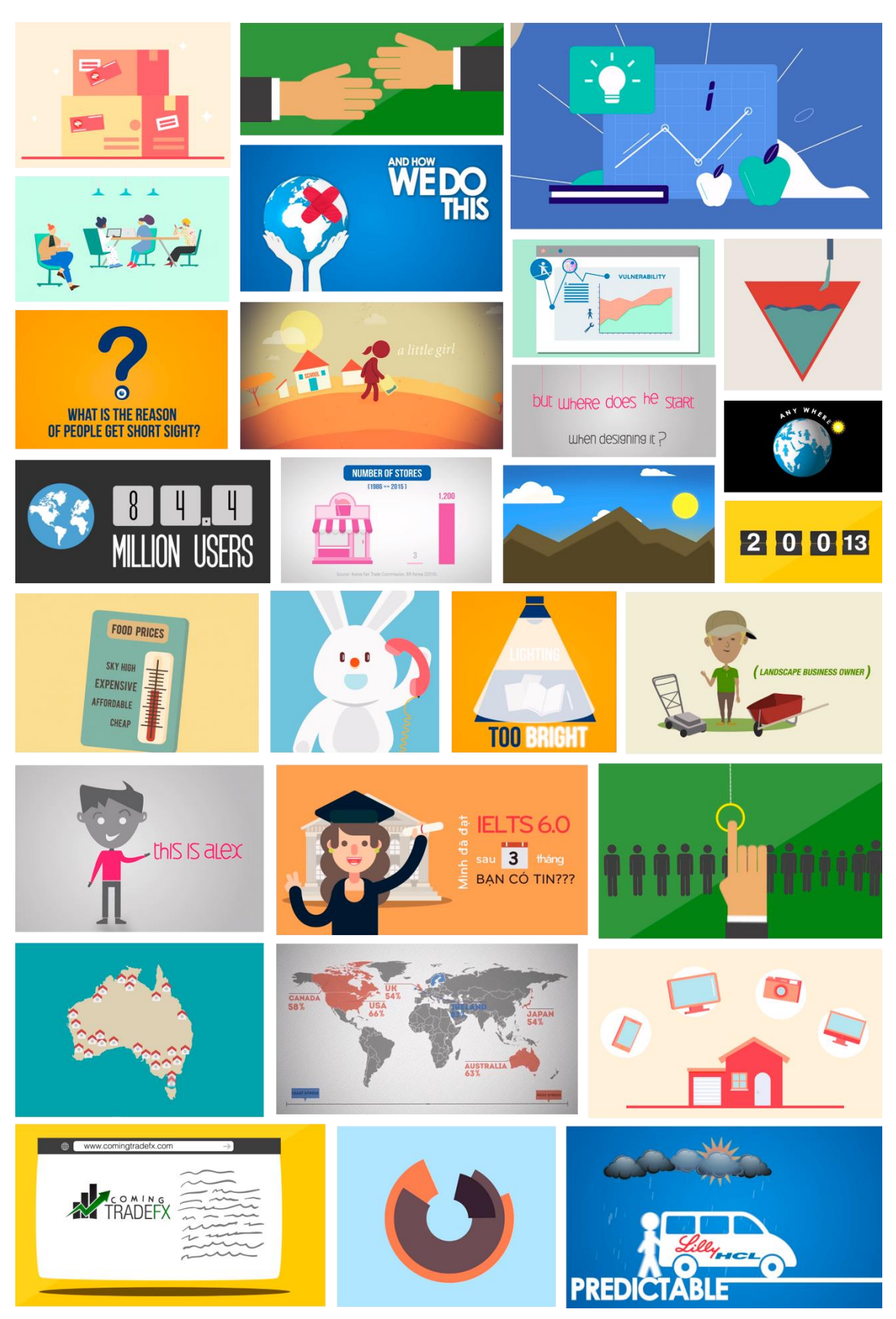

*Figura 1. Moodboard del proyecto "La España Vaciada"*

El conjunto de referentes obtenido finalmente fue muy amplio, por ello la mejor opción para concretar cuales iban a ser los elementos definitivos que se incluirían en el producto final. Fue la de combinar los elementos que se consideraban más atractivos de cada uno de ellos.

Con todo ello, se elaboró una lista donde se fueron enumerando los diferentes recursos narrativos o metáforas visuales que se consideraban más interesantes y útiles a la hora de explicar el problema.

También se tuvieron en cuenta las transiciones que se emplearían a la hora de cambiar de escena, además de los recursos cinematográficos que resultarían más atractivos para el espectador.

Por último, se seleccionó la paleta de colores, teniendo en cuenta el significado implícito que puede aportar cada color en todos ellos. Ya que, como se indica en la investigación previa, el tratamiento cromático es esencial para crear un producto con un estilo propio. Además es esencial a la hora de dirigir y centrar la atención del espectador en cada momento.

Para finalizar, con toda esta información seleccionada se elaboró el moodboard definitivo (Ver Figura 1) que serviría de inspiración para realizar el guion y en consecuencia, el storyboard.

#### **iv. ESTRUCTURA**

Antes de comenzar a redactar el guion definitivo, se elaboró la estructura que iba a tener el vídeo, teniendo como base los datos e información recogida durante la investigación.

Fue importante ordenar jerárquicamente los diferentes conceptos que se querían tratar, para establecer dónde iría cada escena y por tanto las transiciones. Además esto fue útil a la hora de crear una historia que tuviera un principio y un final.

La estructura definitiva se dividió por partes, atendiendo a la relevancia de cada uno de los temas que se iban a tratar.

El resultado fue el siguiente:

1. Presentación: Se introduce el tema y aparece el título del proyecto.

- 2. Primera parte Las cifras: Se dan una serie de cifras centradas en el número de habitantes. El objetivo es tener una visión general de la situación de cada provincia y comunidad autónoma, mediante datos del pasado y del presente.
- 3. Segunda parte El problema: Se plantea mediante una pregunta cuál es el problema existente y por tanto, se descubre el objetivo del vídeo.
- 4. Tercera parte La explicación: Se profundiza en el tema y entra en juego el concepto de la densidad de población.
- 5. Cuarta parte Las causas: Se describen las diferentes causas del problema.
- 6. Quinta parte Los movimientos ciudadanos: Perspectiva del conflicto a nivel político, mención a las plataformas ciudadanas y a la Revuelta de la España Vaciada.
- 7. Sexta parte La actualidad: Situación del problema a día de hoy y mensaje de concienciación.
- 8. Final: Agradecimientos y títulos de crédito.

## **V. GUIÓN LITERARIO**

En un primer momento se planteó hacer un producto donde todo el peso narrativo lo llevara la animación. En consecuencia, únicamente contaría con un apoyo sonoro de una música de fondo a modo de acompañamiento.

Tras realizar la investigación y posterior estructura, se llegó a la conclusión de que el conjunto de información era muy amplio. Por ello, explicar todo exclusivamente con la información visual de las ilustraciones digitales y la animación era un proceso muy complejo.

Se debía representar adecuadamente, o los espectadores podrían caer en errores y no comprender el mensaje en su conjunto.

Finalmente, se valoraron diversas alternativas y se tomó la decisión de contar con una locución de voz en off de acompañamiento, por ello se elaboró un guion literario, que sirvió como base para la narradora.

El guion fue de gran ayuda a la hora de diseñar cada una de las escenas, y posteriormente fue clave para realizar el diseño gráfico de los diferentes elementos visuales.

El estilo de narración adoptado se caracterizó por emplear la primera persona, es la propia alumna la que va contando lo que aparece en pantalla.

Al ser un vídeo explicativo con carácter didáctico, no se debían perder de vista los tecnicismos, la información debía ser veraz y respetar en todo momento los términos técnicos que se emplean en el ámbito de la demografía.

Teniendo esto en cuenta se empleó un lenguaje sencillo, que pudiera ser comprendido por todos los públicos.

También se tuvo en cuenta la longitud (en número de palabras), ya que los vídeos de esta tipología deben concentrar mucha información en poco tiempo.

En último lugar, se tuvo presente la velocidad de locución que tendría la voz en off, era esencial que la narradora tuviera tiempo de leer todo, con pausas y respetando los silencios entre párrafos.

El guion definitivo resultante que fue empleado en la pieza audiovisual, se puede observar a continuación:

Hola a todos, me llamo Noemí y estoy aquí para explicaros el problema que sufre "La España Vaciada". No quiero entreteneros mucho, así que empezamos ya. En primer lugar, vamos a conocer algunas cifras. Desde mil novecientos setenta y uno, la población española ha crecido un treinta y seis por ciento. Hemos pasado de treinta y cuatro a cuarenta y siete coma un millones de habitantes en dos mil diecinueve. Esto supone un máximo histórico para nuestro país. ¡Es la primera vez que se superan los cuarenta y siete millones de habitantes! Pero… esta cifra no nos detalla mucha información. Por ello, vamos a verlo más claro con un mapa. De las diecisiete comunidades y dos ciudades autónomas. La población se ha reducido en tres de ellas y ha crecido en las dieciséis restantes. Pero profundicemos más. De las cincuenta provincias y dos ciudades autónomas. La población se ha reducido en dieciocho y ha aumentado en las otras treinta y cuatro. En conclusión, los datos parecen positivos, ¿no? Entonces… ¿cuál es el problema?

24

#### Noemí Sinobas Pascual **Noemí Sinobas Pascual** Noemí Sinobas Pascual Trabajo Fin de Máster

Muy sencillo, el crecimiento y la distribución de la población, no son equitativos en todo el territorio.

Para entenderlo mejor, vamos a introducir un nuevo término: la densidad de población.

La densidad de población es el número de habitantes de un país en relación a su superficie.

En España es de noventa y tres habitantes por kilómetro cuadrado.

Es aquí, donde nace el problema, ya que el noventa por ciento de la población española sólo ocupa un diez por ciento de todo el territorio.

Repartida de forma desigual entre Madrid y la costa. Mientras provincias como Madrid, Barcelona o Vizcaya registran más de quinientos habitantes por kilómetro cuadrado, hay otras como Soria, Teruel, Cuenca o Huesca que no llegan a los quince. La mayor parte de los municipios de estas provincias tiene menos de quinientos habitantes.

Dicho de otra forma: estos territorios sufren una despoblación muy pronunciada.

La despoblación es uno de los problemas más preocupantes a nivel nacional.

Y como todos los problemas, tiene unas determinadas causas: Partimos de una falta de infraestructuras de transporte, esto dificulta el desarrollo de un tejido industrial, por lo tanto, el empleo es escaso.

Esta falta de empleo favorece el éxodo rural, los jóvenes dejan el pueblo por la ciudad y en consecuencia, la población envejece.

Al disminuir la población, se reducen los servicios. A todo esto, se suma el aumento de los impuestos. Se debe pagar lo mismo, entre menos personas.

Todo esto desencadena una crisis que culmina con el abandono y desaparición del municipio.

Este grave problema ha sido ignorado durante años por los políticos e instituciones nacionales.

25

Esto motivó que nacieran infinidad de movimientos y plataformas ciudadanas en los territorios afectados, con la finalidad de buscar soluciones.

El treinta y uno de marzo de dos mil diecinueve, "Teruel Existe" y Soria ¡YA! impulsaron en Madrid "La Revuelta de la España Vaciada", y gran parte del país se hizo eco del problema. A día de hoy, el problema continúa y los pueblos siguen desapareciendo.

Es difícil detenerlo, pero intentémoslo y busquemos soluciones. ! No dejemos morir nuestros pueblos ¡ La España Vaciada existe y la lucha sigue. Gracias por pararte a ver el vídeo. Compártelo y demos a conocer el problema.

#### **vi. STORYBOARD**

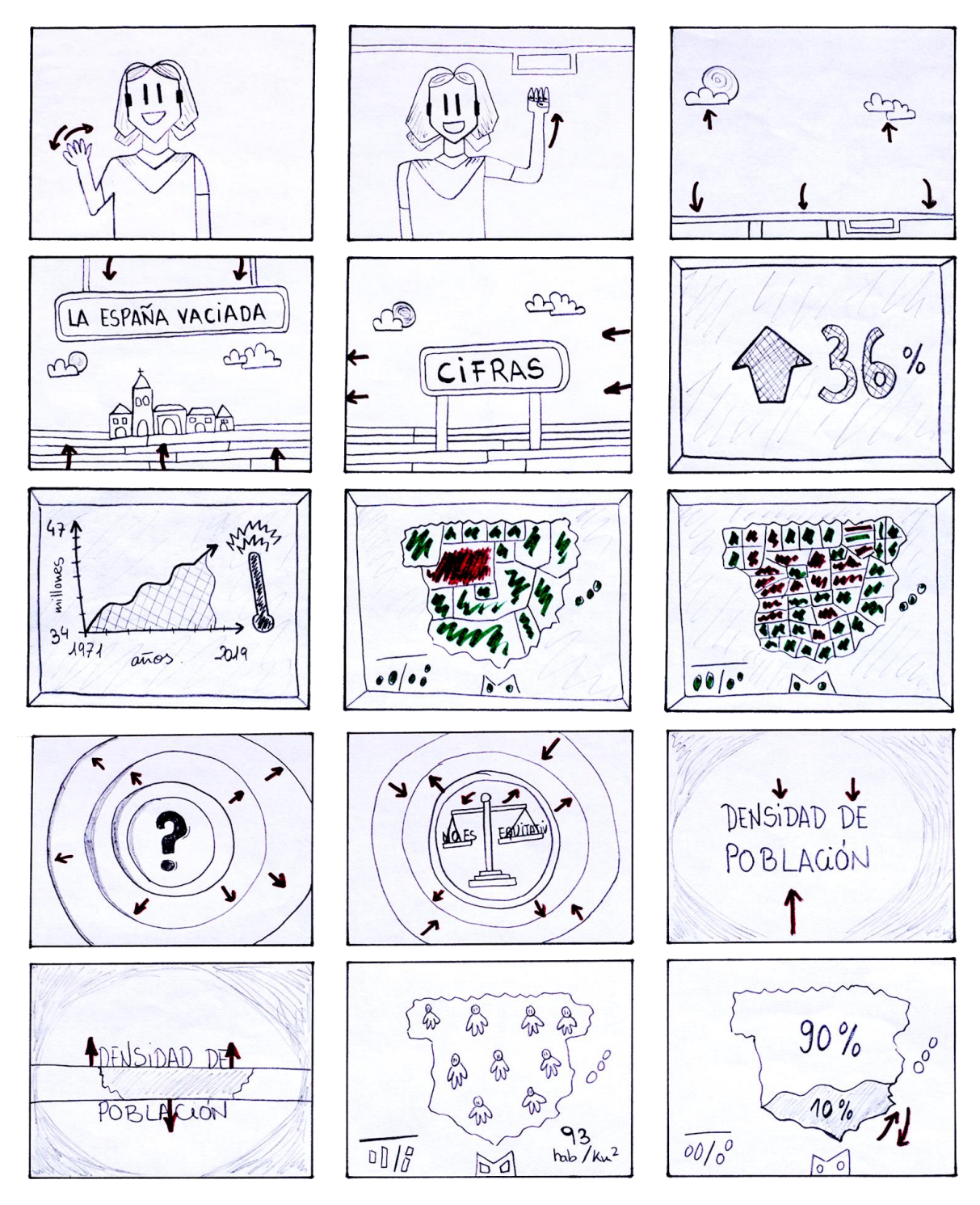

*Figura 2. Primera parte del Storyboard de "La España Vaciada" (Sinobas, 2020)*

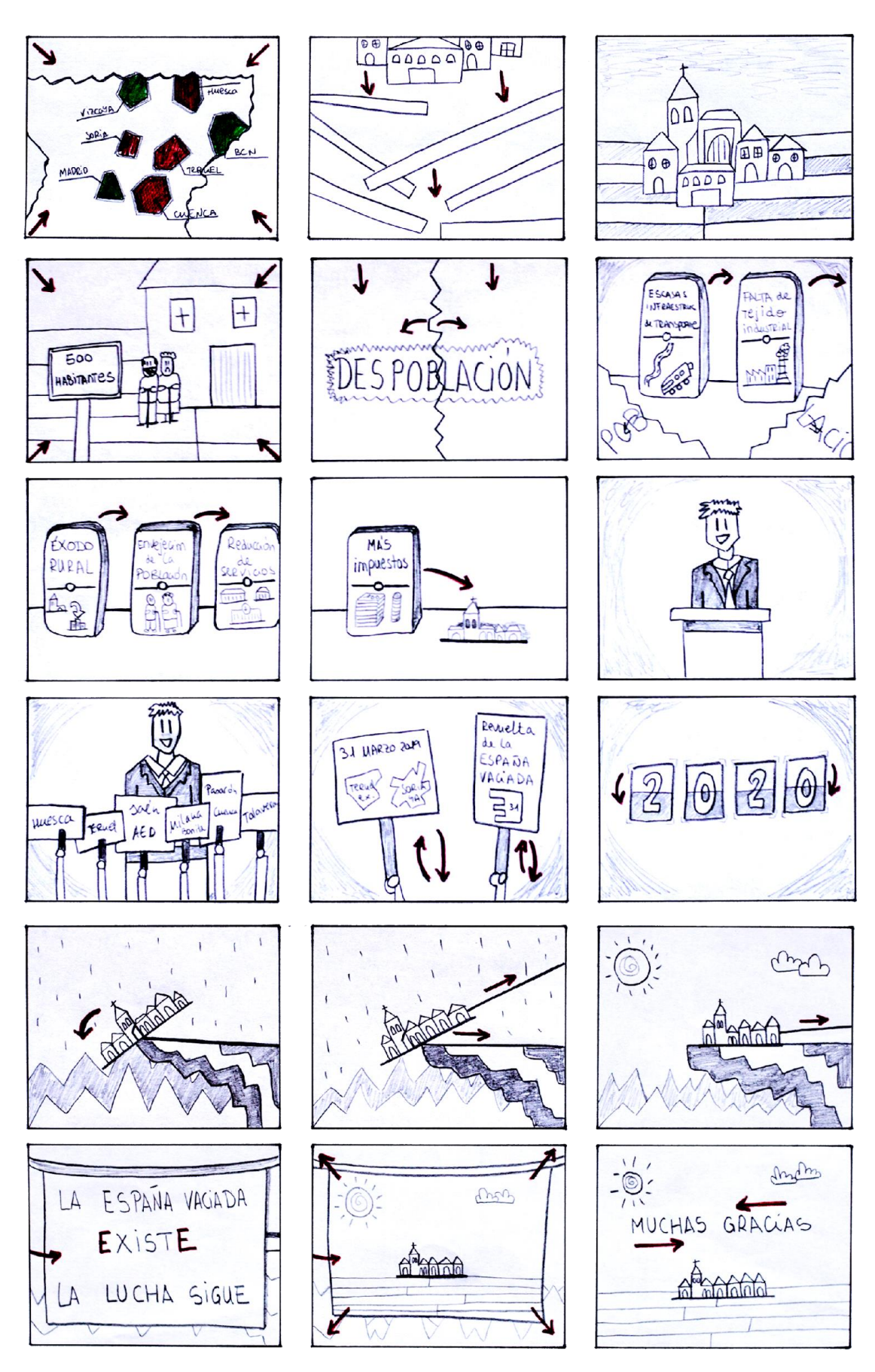

*Figura 3. Segunda parte del Storyboard de "La España Vaciada" (Sinobas, 2020)*

#### **b. PRODUCCIÓN:**

Esta segunda fase corresponde con la producción, en ella se desarrollaron a fondo todas las ideas que se habían planteado durante la preproducción.

Para ello, fue muy importante seguir la planificación establecida, de tal forma que se cumplieran los plazos y se aprovechara el tiempo adecuadamente.

También se tuvo en cuenta la información reflejada en el guion y el storyboard, ya que todos estos documentos funcionaron como manual a la hora de comenzar a diseñar cada uno de los elementos.

La producción es la fase más práctica, ya que en ella se van creando y animando las diferentes ilustraciones gráficas. Por ello, es esencial tener plena disponibilidad de los diferentes medios necesarios, entre ellos el de un ordenador potente que permita trabajar con fluidez.

## **i. DISEÑO Y CREACIÓN DEL MATERIAL GRÁFICO**

Como ya se ha comentado anteriormente, a la hora de diseñar y crear las ilustraciones, fue esencial el *software Adobe Illustrator.*

Este programa informático, sirve para crear imágenes vectoriales, para ello se cuenta con una serie de mesas de trabajo y una amplia variedad de herramientas que facilitan el proceso. Es sin duda del mejor software a la hora de diseñar elementos gráficos y en este caso fue clave para realizar el diseño de los *motion graphics*.

El proceso seguido a la hora de crear cada uno de los elementos, fue muy similar para todas las ilustraciones. En primer lugar se tomaron una serie de referencias, teniendo en cuenta la información del storyboard que se quería representar.

Después, mediante la combinación de formas geométricas simples y el uso de la herramienta "pluma", se fue dando forma y color a cada uno de los grafismos.

Se tuvieron en cuenta parámetros como las dimensiones, el equilibrio o la jerarquía para evitar resultados visualmente desproporcionados. También se diseñó la estructura definitiva de algunas de las composiciones, para que el trabajo en el software de animación, fuera más rápido (Ver Figura 4).

En último lugar, se exportaron cada uno de los elementos por individual, en formato .png. En el caso de los objetos o personas cuyas partes tendrían movimientos específicos, se tuvo cuidado a la hora de separarlos en capas diferentes.

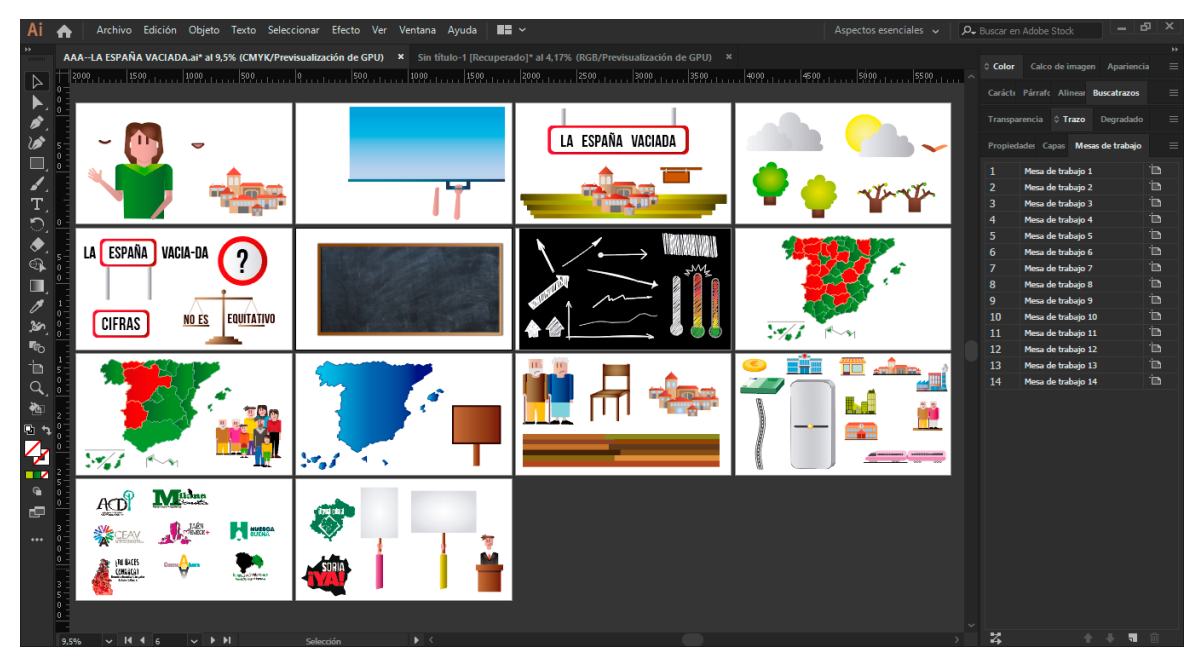

*Figura 4. Captura de pantalla de Adobe Illustrator, donde se muestra el material gráfico diseñado.*

## **ii. ESTÉTICA VISUAL**

En el siguiente apartado se va a analizar la parte estilística o visual del producto final, poniendo especial atención a la tipografía elegida, la paleta de color y el diseño gráfico de los elementos.

La primera característica se centra en el uso de una gama cromática muy amplia, ya que se quiso representar cada elemento, respetando en gran medida el color que adopta en la realidad.

En segundo lugar, se encuentra el empleo de la tipografía. Un aspecto que estaba claro desde el principio era que no se iban a combinar fuentes. Al tratarse de un producto con una finalidad formal e informativa, se debían evitar adornos innecesarios.

También se tuvo en cuenta que el peso de la narración lo llevaran las ilustraciones y la voz en off, a esto se sumaba la gran velocidad a la que se iba a transmitir la información. Por tanto el tiempo disponible para leer sería escaso y en conclusión el uso de palabras o números debía evitarse al máximo.

La fuente escogida fue la *Bebas Neue* (Ver Figura 5)*,* que cuenta con una amplia familia de estilos (Bold, Regular, Thin, Light, Book). Se caracteriza por ser de palo seco y alargada, además de incluir únicamente letras mayúsculas, lo que facilita su legibilidad y la hace ideal para eslóganes y frases cortas.

# BFBAS NEUF THIN BFBAS NEUF LIGHT BEBAS NEUE BOOK **BEBAS NEUE REGULAR BEBAS NEUE BOLD**

#### *Figura 5. Tipografía Bebas Neue*

Para la escena de la pizarra, se hizo una pequeña excepción, al introducir una tipografía que simulara la escritura a mano, por ello se seleccionó la fuente *KG Second Chances Sketch* (Ver Figura 6)*.* Cumple con los requisitos anteriores, además de ser muy legible y de incluir números o caracteres especiales (muy necesarios a la hora de crear infografías).

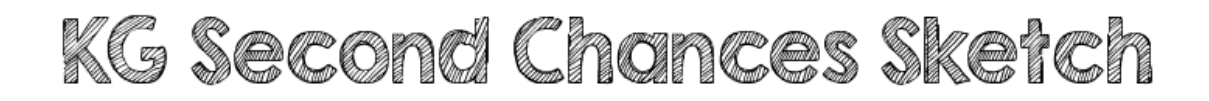

*Figura 6. Tipografía KG Second Chances Sketch*

Por último, hay que destacar el estilo empleado en las ilustraciones. Se caracterizan por un diseño figurativo y conceptual, con ausencia de adornos innecesarios. Para lograr esto, se eliminaron los bordes de las figuras y se emplearon degradados lineales en el relleno, aportando mayor volumen y sombreado a las figuras.

Por otra parte, se trató de dotar a los elementos de un estilo personal, inspirado directamente en los bocetos manuales realizados por la alumna.

La mayor parte de las ilustraciones se crearon combinando formas geométricas simples como cuadrados, rectángulos o círculos, evitando todo lo posible las líneas curvas.

En los fondos también se emplearon degradados circulares de dos colores, que iban de los tonos oscuros en las esquinas a los claros en el medio, con el objetivo de dirigir la atención del espectador al núcleo central de la escena.

La idea era dotar al producto final de una sencillez y limpieza visual, eliminando aquellos adornos que distrajeran al espectador. Se procuró que solo aparecieran en escena, aquellos elementos esenciales para entender lo que se estaba explicando mediante la voz en off.

#### **iii. RECURSOS EXPRESIVOS**

A la hora de realizar un *motion graphic infográfico* es importante ser breve. Esto se complica cuando el contenido del producto que se quiere explicar es muy extenso y requiere de mucha información.

Otro de los problemas que puede surgir, es la ausencia de cifras y datos concretos, por tanto las tablas o gráficos infográficos tradicionales dejan de ser útiles, y se deben buscar otros recursos para poder explicar la información de forma simple y rápida.

Ante esta situación, Shaw (2019) expone en su libro una solución muy útil, a la que se suele recurrir con mucha frecuencia: las metáforas visuales.

Esta técnica, consiste en un recurso expresivo que permite expresar determinados conceptos, mediante representaciones simplificadas de la realidad. Reutilizando ciertos objetos, elementos o escenas de la vida cotidiana, y dándoles un nuevo significado que permita asociar ideas rápidamente.

Aunque es un proceso que requiere de una mayor creatividad e inspiración, los resultados obtenidos pueden ser sorprendentes, y el mensaje llega al receptor de una manera más efectiva. Es más sencillo captar la atención del público mediante analogías visuales, que si por el contrario sólo empleamos palabras y números.

En la pieza *"La España Vaciada"* (Sinobas, 2020), se han empleado un gran número de metáforas visuales. El objetivo de todas ellas, es que puedan funcionar y transmitan información de forma individual y colectiva.

Aunque en el caso del producto final están diseñadas con un objetivo concreto, que sirvan de apoyo para ilustrar la voz en off, que es la que va proporcionando la información de mayor peso.

A continuación, se va a profundizar en algunos de los ejemplos más destacables de recursos expresivos, empleados en el vídeo.

En primer lugar están las metáforas visuales, son muy recurrentes a la hora de realizar este tipo de piezas comunicativas. En este caso se han empleado para simbolizar la desaparición de los pueblos y en contraposición, para reflejar la idea de que aún es posible resolver el problema (Ver Figura 7). De tal forma que podemos observar la caída de un pueblo por un precipicio, y como en el último momento, se le puede rescatar por medio de una cuerda.

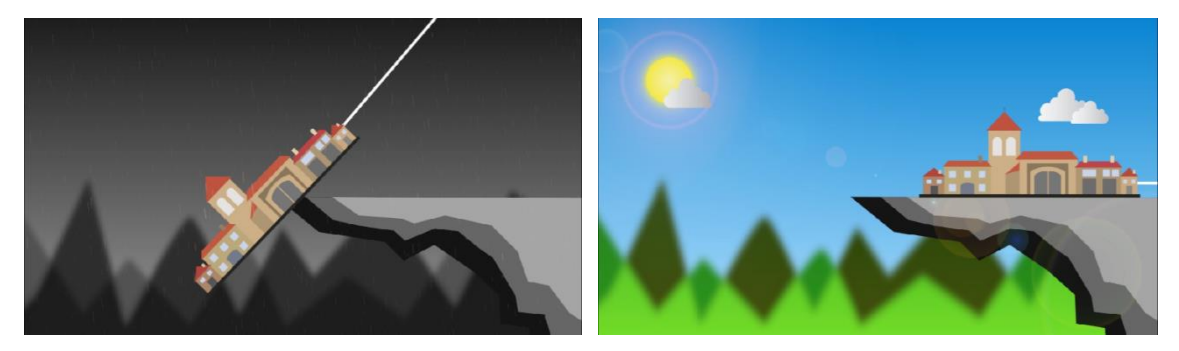

*Figura 7. Ejemplo de metáfora visual en el vídeo "La España Vaciada" (Sinobas, 2020)*

También se ha empleado este recurso expresivo a la hora de representar las causas de la despoblación. Al tratarse de un cúmulo de motivos, que se van desencadenando de tal forma que los unos van repercutiendo en los otros. Se ha recurrido al llamado efecto dominó, donde las piezas se van empujando unas a otras sin poder detenerlo.

Al final se encuentra un ejemplo de hipérbole (exageración de un hecho), ya que la voz en off menciona "*el abandono y desaparición del municipio*", esto se representa con una pieza que cae sobre la figura de un pueblo. (Ver Figura 8).

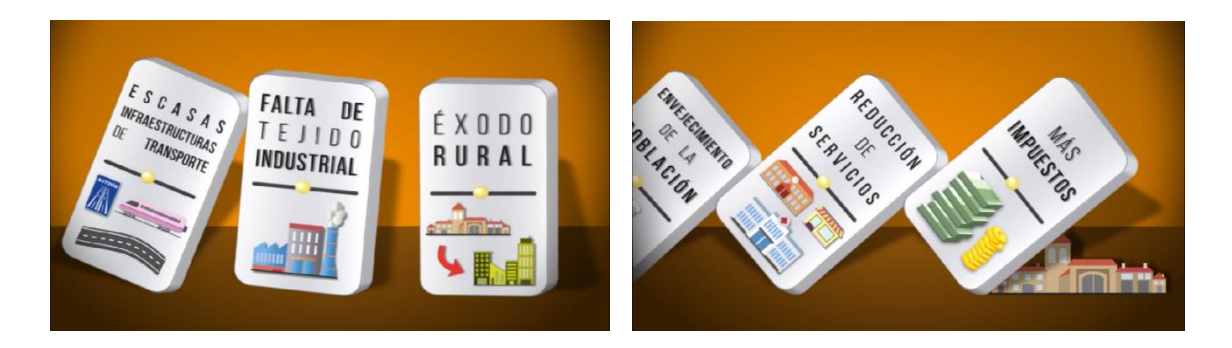

*Figura 8. Ejemplo de metáfora visual e hipérbole en el vídeo "La España Vaciada" (Sinobas, 2020).*

El simbolismo, es otro de los recursos que se ha empleado en numerosas ocasiones, por ejemplo cuándo se quería ilustrar una pregunta como: "*¿Cuál es el problema?",* se ha recurrido al símbolo de interrogación.

Por otra parte se encuentra, la balanza desequilibrada, que se ha utilizado para representar una desigualdad e inestabilidad (Ver Figura 9).

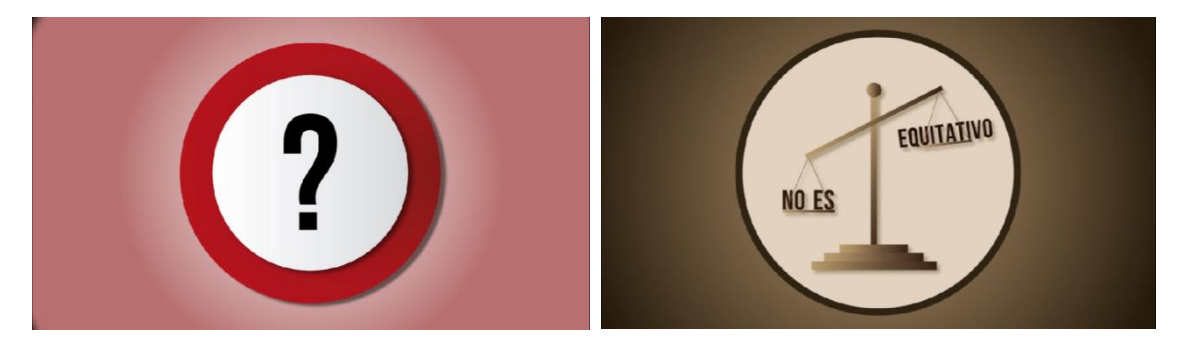

*Figura 9. Ejemplos de simbolismo en el vídeo "La España Vaciada" (Sinobas, 2020).*

También se ha procurado evitar el uso de palabras y números. A pesar de ser el método más sencillo y concreto para explicar cualquier concepto, lo interesante era jugar con la creatividad y emplear sólo representaciones gráficas.

Por ello, para expresar una multitud o escasez en vez de incluir números, se ha empleado un recurso narrativo alternativo, que se basa en la repetición o ausencia de un mismo elemento. Véase el caso de la densidad de población o las plataformas ciudadanas (Ver Figura 10).

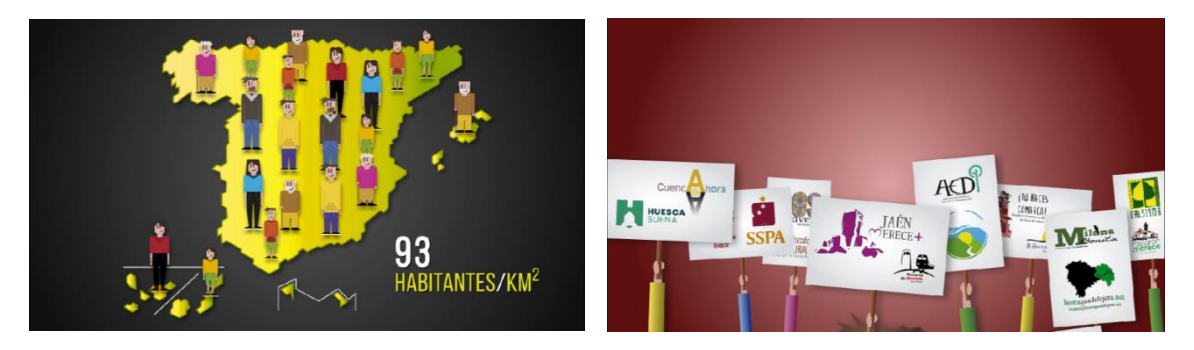

*Figura 10. Ejemplos de repetición para expresar multitud en el vídeo "La España Vaciada" (Sinobas, 2020).*

Como ya comentábamos anteriormente, el color, es sin duda alguna uno de los elementos que más información intrínseca nos puede aportar.

En nuestra sociedad, se recurre comúnmente al uso conjunto del color rojo para expresar una idea negativa y del verde para indicarnos lo contrario, que es positivo. Por ello, en la escena dónde se explica la evolución demográfica de las provincias y comunidades autónomas, se ha decidido emplear el color verde para aquellas que han ganado población (un aspecto positivo) y el color rojo para las que han perdido habitantes (un dato negativo) (Ver Figura 11).

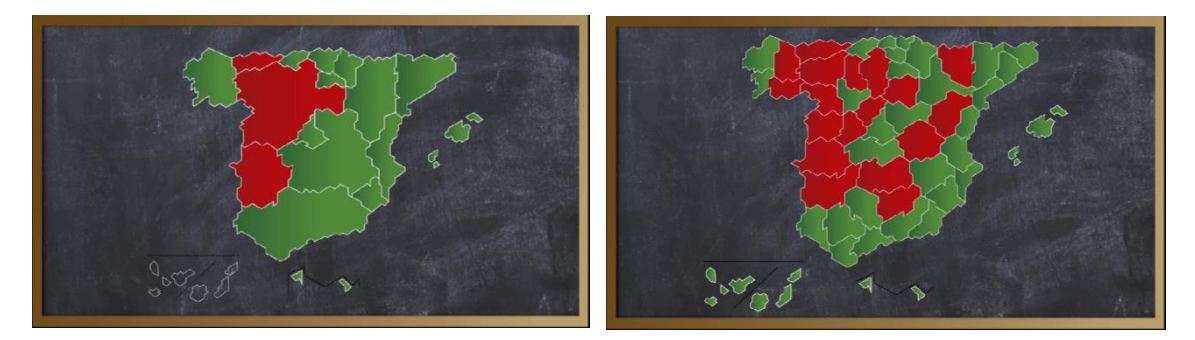

*Figura 11. Ejemplos del empleo del color rojo (negativo) y el color verde (positivo) en el vídeo "La España Vaciada" (Sinobas, 2020).*

También, se ha jugado con el color de los fondos de las escenas en las que se da una información preocupante, empleando grises y negros. Mientras las que se centran en mostrar el lado optimista del asunto, se ha jugado con azules claros o fondos neutros.

Por último aunque no se considera un recurso expresivo como tal, Shaw menciona los *cinema-graphic,* que puede resumirse como el proceso de aplicar técnicas o efectos del cine a los elementos gráficos.

En este caso, se pueden localizar varios ejemplos, como es el efecto de las luces para crear sombras o un viñeteado, que es útil para centrar la mirada del espectador.

En alguna ocasión se ha jugado con la profundidad de campo, para difuminar los fondos y dar especial relevancia a algunos elementos, que estaban situados en primer plano.

También se han empleado diferentes movimientos de cámara que imitan a los realizados en el mundo del cine, como por ejemplo el *zoom in* (en la escena del mapa de la densidad de población y en el pueblo de 500 habitantes), o el *travelling* (escena de las fichas de dominó).

Todos estos recursos, añadido a las numerosas transiciones entre las diferentes escenas, son pequeñas técnicas extraídas de otras disciplinas que funcionan a la perfección, si se adaptan correctamente al mundo de los *motion graphics.*

#### **c. POSTPRODUCCIÓN**

En la postproducción se procesaron y editaron los diferentes componentes, que habían sido creados previamente. Se trata de la última fase dentro de cualquier proyecto audiovisual, de ella se obtiene el producto final que se ha ido gestando anteriormente.

En este caso, se realizaron las labores de recopilado de todo el material diseñado, para proceder a la animación de cada una de las composiciones.

También se llevó a cabo el montaje final, donde se combinaron todas escenas definitivas y se realizaron las labores de sincronización de la música de acompañamiento y la voz en off.

El último paso, fue la exportación y renderización, para ello se tuvieron en cuenta la diversidad de formatos de audio y vídeo disponibles, de tal forma que se seleccionó la más adecuada para su posterior difusión.

#### **i. ANIMACIÓN**

Una de las partes de mayor importancia a la hora de realizar el proyecto se centraba en el proceso de animar. Como ya se indicaba anteriormente para hacer unos *motion graphics* es imprescindible centrar la mayor parte del trabajo en dotar a cada figura de movimiento.

Cuando ya se tuvieron todas las ilustraciones exportadas en el formato correcto, llegó el momento de comenzar a trabajar con ellas e importarlas en el software de animación.

El programa informático utilizado fue *Adobe After Effects*, un software profesional de gran potencia especializado en la realización de gráficos en movimiento y efectos especiales. Que ofrece infinidad de posibilidades a la hora de crear, además de contar con una gran alternativa de efectos y plugins.

La decisión de emplear este programa informático se basó en la experiencia previa que se tenía sobre él. A esto se sumaron los numerosos conocimientos adquiridos durante la asignatura de Composición Multicapa Avanzada. Esta materia fue decisiva a la hora de comenzar a plantear este proyecto.

En él se fueron dando forma a cada una de las escenas, siguiendo el diseño establecido en el storyboard y posteriormente en el animatic (Ver Figura 12).

Para ello se fueron construyendo diferentes composiciones y precomposiciones, separando cada una de las escenas por independiente, para poder trabajar con mayor facilidad y rapidez sin saturar al ordenador.

Al final el proyecto contó con más de 50 composiciones, por ello el orden y la organización fue esencial a la hora de dinamizar el trabajo.

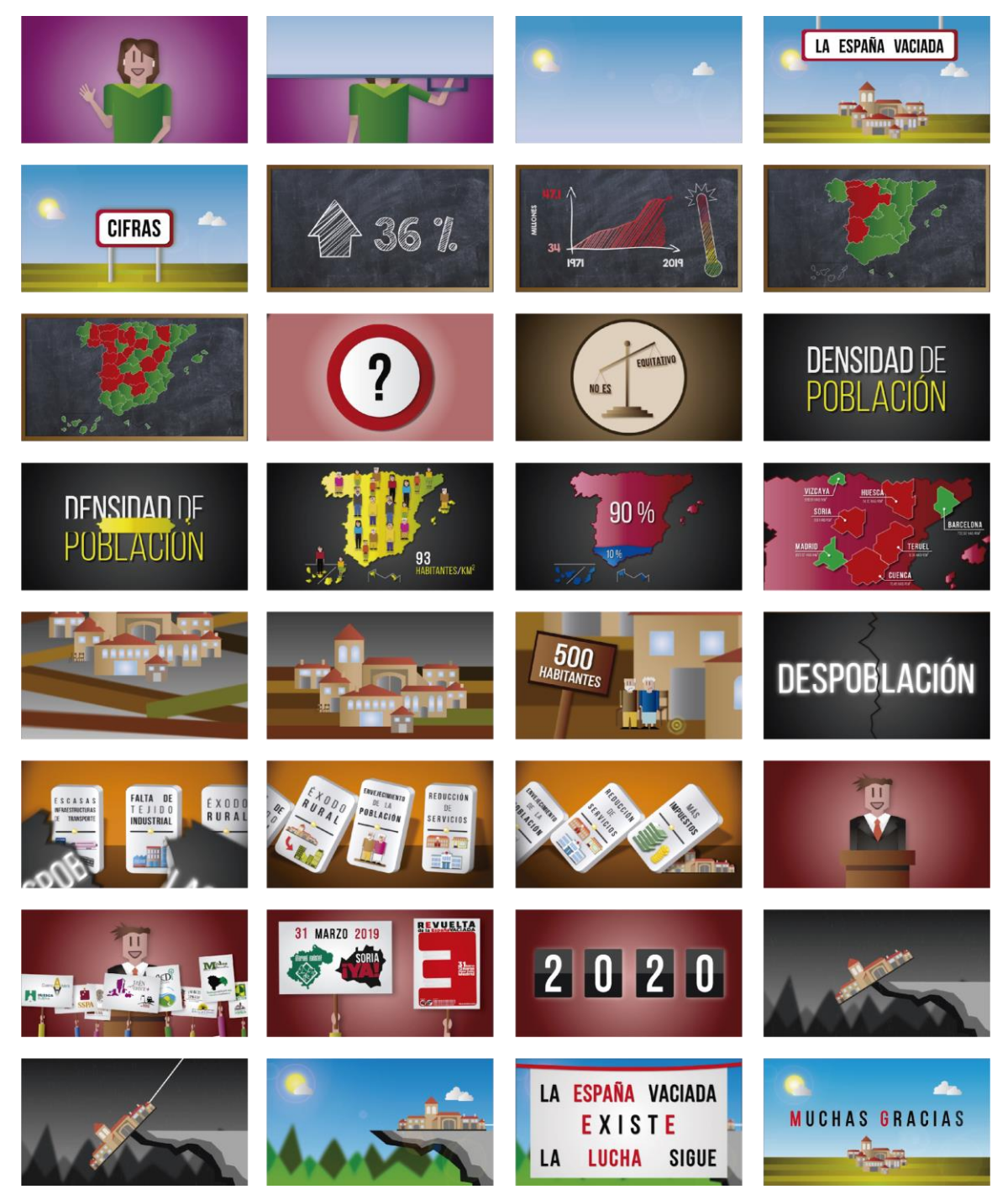

*Figura 12. Animatic de "La España Vaciada" (Sinobas, 2020)*

Una vez que estuvieron montadas todas las escenas, se comenzó a dotar de movimiento a cada uno de los elementos gráficos.

Se modificaron parámetros como la posición, la escala, la opacidad y la rotación, hasta conseguir el efecto deseado. También se transformaron las curvas de velocidad, de esta forma se consiguió dar un mayor dinamismo y realismo en el movimiento. A esto se sumó la activación del *motion blur* o desenfoque de movimiento.

Para generar los fondos se crearon sólidos y capas de ajuste, que se rellenaron con degradados circulares simulando el efecto de viñeteado.

Otro de los recursos que más se emplearon fueron las máscaras, y el *track matte* para ocultar elementos a la hora de crear las transiciones o para general el efecto de escritura en la pizarra.

Para conseguir las repeticiones cíclicas en forma de bucle, el efecto de rebote en los elementos o la suavidad de ciertos movimientos se incluyeron programación y expresiones, en los parámetros de rotación y posición.

En la escena de las piezas de dominó, se activó la capa 3D en algunos de los elementos, además se incluyó una cámara y una luz para poder crear unas sombras de mayor realismo durante el movimiento de *travelling.*

Por último, se incluyeron numerosos efectos que incluye el propio programa para corregir o cambiar el color de algunos elementos, para generar desenfoques en los fondos, crear el efecto de iluminación en las tipografías, originar la lluvia o proyectar sombras y destellos.

A la hora de trabajar con las animaciones, fue de especial relevancia la función de pre visualización, ya que es importante ver constantemente el resultado de cada movimiento que se vaya generando.

Por esta razón y para evitar que el programa se colapsara y se cerrara inesperadamente, debido al gran uso de memoria que tiene el software, fue obligatorio trabajar con la calidad de pre visualización más baja posible.

#### **ii. ESTILO SONORO**

A la hora de crear un producto con *motion graphics* el diseño sonoro es muy importante, ya que le dota de mayor calidad y realismo. Además contribuye con la explicación, ayudando a que se entienda de una forma más clara y efectiva.

La mayor parte de los ejemplos que se han tomado como referencia contaban con el apoyo de algún tipo de elemento musical.

El sonido contribuye en los *motion graphics* creando un estado de ánimo, dando mayor sentido de autoridad, conectando con los espectadores, creando una profundidad emocional. (Beegel, 2014)

En el caso de *"La España Vaciada"* (Sinobas, 2020), se han combinado tres tipos de sonidos diferentes: la pieza musical de acompañamiento, los efectos de sonido de las animaciones y la voz de la narración (voz en off).

Hay que tener en cuenta, que todos los elementos ya estaban creados y han sido extraídos de bancos sonoros gratuitos encontrados en Internet, de esta forma se ha evitado cualquier problema de derechos de autor.

Algunas de las fuentes de las que se obtuvieron recursos sonoros, son la biblioteca gratuita de efectos de sonido que proporciona *Adobe Audition,* y de las páginas web *Incompetech.com* y *Freesound.org.*

A la hora de escoger la música de acompañamiento, se buscaba una melodía dinámica que despertara el interés del espectador, pero que no intercediera a la hora de captar la información que aporta la voz en off.

El tema escogido finalmente se trata de *Wholesome* de Kevin MacLeod.

En el caso de la voz en off, se debía tener en cuenta que el guion había sido elaborado por la alumna, por tanto se trataba de una producción propia que debía locutarse de una forma específica para el producto.

Se buscaba que fuera una mujer la encargada de narrar en primera persona la información, ya que como se observa el principio del guion, se presenta por su nombre, por tanto debía estar locutado por una voz femenina.

La entonación de la locución también era importante, ya que se tenía que mantener el carácter informativo, con una correcta pronunciación de las palabras para evitar errores de comprensión. Transmitiendo en todo momento una sensación de serenidad y respeto por el tema que se estaba tratando.

Por ello tras barajar diversas posibilidades, se escogió a una compañera dedicada a la locución profesional, además de tener formación en el campo radiofónico.

En último lugar, se concretó el ritmo de la narración, de tal forma que no fuera demasiado rápido y que se ajustase perfectamente con el principio y el fin de cada escena. La grabación definitiva fue realizada por la propia locutora con un equipo propio desde un estudio particular.

#### **iii. MONTAJE FINAL Y EXPORTACIÓN**

El objetivo de esta última fase es la compilar y organizar los diferentes componentes que se han ido creando durante todo el proceso, en un único producto final.

Una vez que se tuvo la voz en off definitiva, se procedió a la postproducción de dicho audio. Para ello se introdujo toda la grabación en el software *Adobe Audition,* donde se llevaron a cabo las labores de normalización de los niveles de audio y se eliminaron los ruidos accidentales.

El siguiente paso fue el montaje, una vez estuvieron todas las escenas definitivamente animadas, se creó una nueva composición donde se ordenaron cronológicamente de acuerdo con el animatic y el storyboard.

Es esta composición se incluyó la música de acompañamiento y los diferentes efectos sonoros. Además se procedió a la sincronización de la voz en off con el vídeo definitivo en *motion graphics*, este proceso se realizó íntegramente en *Adobe After Effects.*

Se suavizaron algunos movimientos, se aceleraron o ralentizaron algunas de las escenas o transiciones para encajarlas con el ritmo de la narración. En este caso fue de gran utilidad la función de remapeo de tiempo que ofrece el software, ya que permitió ahorrar mucho trabajo.

A continuación se llevó a cabo una revisión definitiva donde se retocaron los últimos detalles, se elaboraron los títulos de crédito finales y se igualaron los niveles de audio en conjunto.

En último lugar se realizó el renderizado y exportación, para ello fue esencial el software *Adobe Media Encoder*.

De todo los parámetros y formatos que ofrece el programa los escogidos finalmente fueron:

- Formato: Quick time
- Resolución: 1280 x 720
- Velocidad de muestreo de sonido: 48.000 kHz Estéreo

Cuándo finalizó la exportación, llegó el momento de subir el vídeo resultante a una de las plataformas sociales de Internet centradas en la publicación de vídeos. En esta ocasión se escogió *Vimeo.*

Es una red social que ya se había empleado con anterioridad, y funciona correctamente. Además de una ausencia de publicidad, permite subir trabajos audiovisuales con una gran definición.

Una vez publicado se procedió al último paso: su difusión. Para ello se compartió el link en las plataformas con mayor repercusión social en la actualidad como Whatsapp, Facebook, Twitter o Instagram.

# **7. RESULTADO FINAL**

HTTPS://VIMEO.COM[/434057768](https://vimeo.com/434057768)

#### **8. CONCLUSIONES**

Llegado este momento en el que se puede dar por finalizado el Trabajo de fin de Máster, es importante analizar si se han logrado cumplir los diferentes objetivos y sacar una serie de conclusiones al respecto.

El propósito principal a la hora de comenzar con este proyecto, era crear una pieza audiovisual profesional mediante la técnica de *motion graphics,* que permitiera reivindicar y visibilizar la despoblación en el medio rural de España.

Para lograrlo ha sido esencial la división del trabajo mediante una planificación previa, estableciendo en la preproducción, la producción y la postproducción el volumen de trabajo adecuado, de esta forma se ha optimizado el tiempo al máximo.

Todo este proceso ha permitido aprender a desarrollar un flujo de trabajo propio, que servirá de guía a la hora de realizar trabajos similares en un futuro.

Aun así, a pesar de haber gestionado adecuadamente las horas invertidas en el proyecto, no ha sido suficiente para evitar los numerosos imprevistos, como la pandemia del coronavirus o la falta del material necesario.

A esto hay que sumar que era la primera vez que la alumna realizaba un trabajo en solitario con este volumen de producción. Todo esto ha servido de motivación e impulso para buscar alternativas, con el fin de sacar adelante el proyecto en el plazo establecido.

Del conjunto de errores cometidos, se ha aprendido a tener un control de la anticipación y la gestión de los problemas de una forma razonada, ya que las soluciones siempre acaban encontrándose.

Otro de los objetivos que se ha logrado alcanzar con éxito, ha sido el de perfeccionar y ampliar los conocimientos en el campo de la postproducción digital, adquiridos en el máster.

Se han descubierto infinidad de herramientas y atajos a la hora de trabajar con *Adobe After Effects,* también se han mejorado las habilidades en el campo del montaje y la elaboración de un guion.

Pero sin duda alguna el mayor avance ha sido en el campo de la creatividad, ya que se ha creado un producto desde cero, explorando las infinitas alternativas que tiene el ser humano a la hora de explicar un concepto.

Este trabajo ha supuesto una evolución para la alumna, a nivel técnico y personal. Ya que ha dado como resultado un producto profesional, que en un principio parecía imposible.

Por otra parte, se ha descubierto la infinidad de posibilidades que aportan los *motion graphics infográficos*. Estos productos de corta duración y aparente simpleza, pueden aportar una grandísima información útil para toda la población.

También se ha observado la creciente necesidad de este tipo de piezas audiovisuales, debido al masivo uso de las pantallas en la vida cotidiana. Actualmente se buscan formas de comunicación inmediatas, donde se premia la información con gran contenido visual. Es muy común encontrar *motion graphics* en cualquier ámbito profesional, hasta que han vuelto imprescindibles en nuestra sociedad.

Para concluir, queda destacar el valor emocional de la pieza, ya que se ha intentado reflejar la gran importancia que tiene a nivel personal la despoblación. El objetivo es que cualquier persona que vea este vídeo logre conocer y comprender la gravedad del asunto y que además se solidarice e identifique con la población que aún resiste en los pequeños municipios.

Por pequeño que sea el alcance de este producto audiovisual, el nivel de satisfacción personal por haber dado visibilidad a la despoblación, a las plataformas ciudadanas y al movimiento de "La España Vaciada" siempre será la mayor motivación de este trabajo de fin de máster.

#### **9. BIBLIOGRAFÍA**

Shaw, A. (2019). *Design for Motion: Fundamentals and Techniques of Motion Design* (2.a ed.). Nueva York, Estados Unidos: Routledge.

Krasner, J. (2013). *Motion Graphic Design, Third Edition: Applied History and Aesthetics* (3.a ed.). Burlington, Estados Unidos: Focal Press.

Mba, B. J., & The Infographic World Team. (2014). *Infographics For Dummies* (1.a ed.). Hoboken, Nueva Jersey: For Dummies.

Ràfols, R. (2013) *Material docente de la UOC: Diseño audiovisual y motion graphics.*  Universidad Oberta de Catalunya.

## **WEBGRAFÍA**

Ashby, K. (2018, 2 mayo). My Process with Motion Graphics - Kyle Ashby. Recuperado de <https://medium.com/@kashby/my-process-with-motion-graphics-2fe7785e4a0> Fecha de consulta: 10 de febrero de 2020

Ellis, M. (2020, 24 enero). Motion graphics vs. animation: what's the difference? Recuperado de [https://99designs.es/blog/video-animation/motion-graphics-vs](https://99designs.es/blog/video-animation/motion-graphics-vs-animation/)[animation/](https://99designs.es/blog/video-animation/motion-graphics-vs-animation/) Fecha de consulta: 20 de mayo de 2020

EP. (2019, octubre 4). La España vaciada: los mapas y gráficos que evidencian la despoblación. Recuperado de [https://cadenaser.com/ser/2019/10/04/sociedad/1570183599\\_323813.html](https://cadenaser.com/ser/2019/10/04/sociedad/1570183599_323813.html) Fecha de consulta: 2 de enero de 2020

Eurostat. (2020). Recuperado d[e https://ec.europa.eu/eurostat/web/population](https://ec.europa.eu/eurostat/web/population) Fecha de consulta: 8 de enero de 2020

Grasso, D. B. A. (2020, enero 24). Así ha cambiado la población en España desde 2009, por municipios y distritos. Recuperado de [https://elpais.com/sociedad/2020/01/22/actualidad/1579682422\\_850330.html](https://elpais.com/sociedad/2020/01/22/actualidad/1579682422_850330.html) Fecha de consulta: 2 de febrero de 2020

INE. Instituto Nacional de Estadística. (2020). Recuperado de<https://www.ine.es/> Fecha de consulta: 2 de febrero de 2020

INEbase / Demografía y población /Cifras de población y Censos demográficos /Cifras de población / Últimos datos. (2020). Recuperado de [https://www.ine.es/dyngs/INEbase/es/operacion.htm?c=Estadistica\\_C&cid=125473617](https://www.ine.es/dyngs/INEbase/es/operacion.htm?c=Estadistica_C&cid=1254736176951&menu=ultiDatos&idp=1254735572981) [6951&menu=ultiDatos&idp=1254735572981](https://www.ine.es/dyngs/INEbase/es/operacion.htm?c=Estadistica_C&cid=1254736176951&menu=ultiDatos&idp=1254735572981) Fecha de consulta: 9 de abril de 2020

M. (2013, 28 octubre). The History & Evolution Of Motion Graphics. Recuperado de <https://matthewmotiongraphics.wordpress.com/2013/10/27/7/> Fecha de consulta: 2 de junio de 2020

Plataformas en la Revuelta de la España Vaciada. (2019, diciembre 28). Recuperado de <https://teruelexiste.info/plataformas-revuelta-espana-vaciada/> Fecha de consulta: 18 de abril de 2020

Prieto, G. (2020, mayo 4). Las reivindicaciones de la España vaciada y olvidada. Recuperado de [https://www.geografiainfinita.com/2019/03/un-recorrido-por-la-espana](https://www.geografiainfinita.com/2019/03/un-recorrido-por-la-espana-olvidada-y-vaciada/)[olvidada-y-vaciada/](https://www.geografiainfinita.com/2019/03/un-recorrido-por-la-espana-olvidada-y-vaciada/) Fecha de consulta: 29 de mayo de 2020

Rodriguez, F. (2020, 10 febrero). What Is Motion Graphics | History Of Motion Graphics. Recuperado de <https://www.editsuitesonline.com/what-is-motion-graphics/> Fecha de consulta: 5 de junio de 2020

The History of Motion Graphics - Triplet 3D | Blog. (2015, 3 julio). Recuperado de <http://www.triplet3d.com/the-history-of-motion-graphics> Fecha de consulta: 20 de junio de 2020